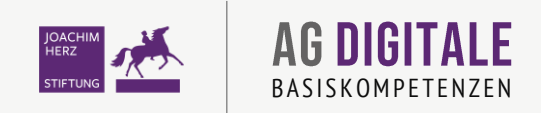

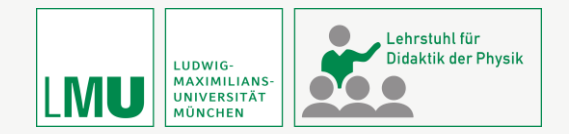

# **MIT DIGITALEN MEDIEN EXPERIMENTELLE** KOMPETENZEN FÖRDERN UND KOMPLEXE **DATENAUSWERTUNGEN SCHULEN**

Lars-Jochen Thoms & Christoph Hoyer

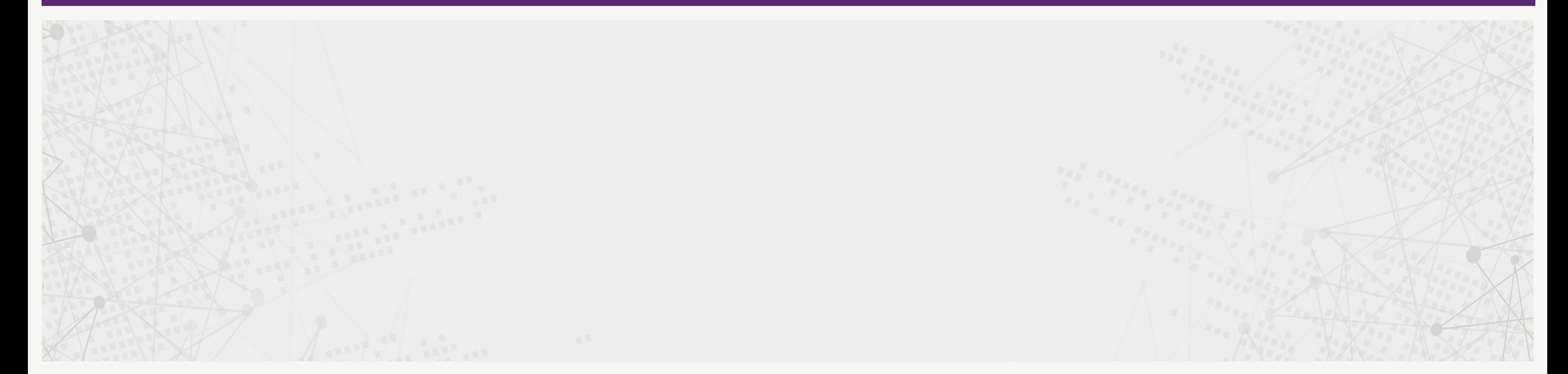

**WARM-UP** 

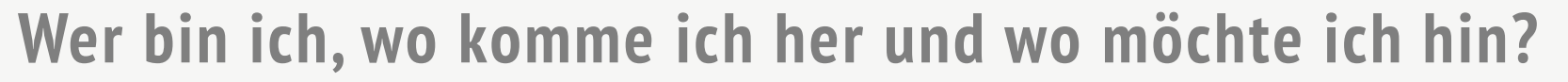

- <https://padlet.com/lthoms/jhs>
- **Eitte fügen Sie einen neuen Post in der passenden Spalte ein!**

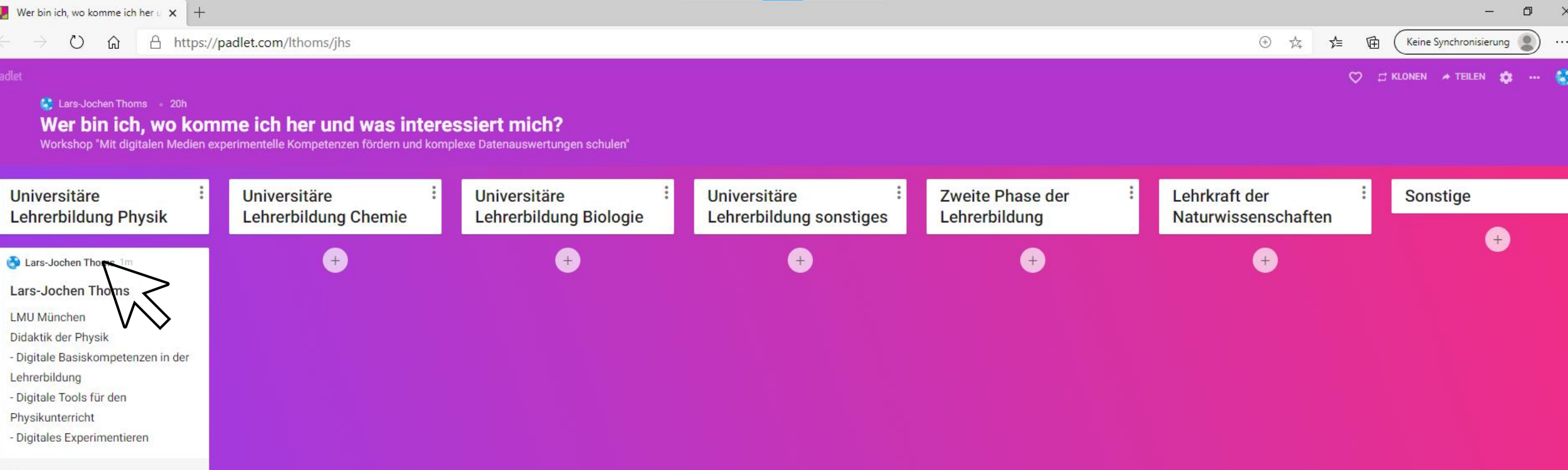

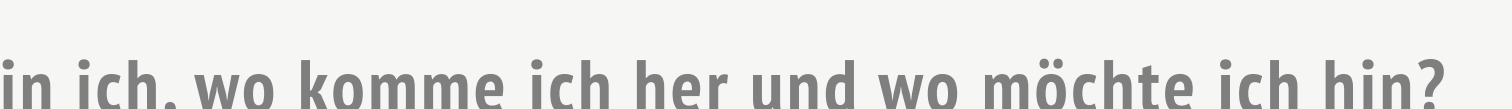

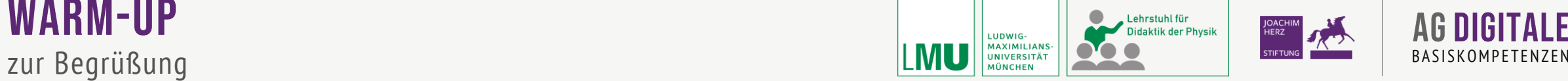

![](_page_1_Picture_7.jpeg)

![](_page_1_Picture_8.jpeg)

![](_page_2_Picture_0.jpeg)

![](_page_2_Picture_1.jpeg)

### **Eckpunkte zum Lehrvorhaben**

- Entwickelt an der Ludwig-Maximilians-Universität München
- Fach: Physik
- Wahlpflichtseminar im Lehramt Physik, 1. bis 9. Semester
- Teilnehmerzahl pro Durchgang: 8

![](_page_2_Picture_7.jpeg)

![](_page_3_Picture_0.jpeg)

![](_page_3_Picture_1.jpeg)

![](_page_3_Picture_2.jpeg)

- Didaktische Aspekte des Lernens mit Multimedia
- **E** Digitale Medien im Physikunterricht
- Digitale Messwerterfassung in realen, ferngesteuerten und virtuellen Experimenten
- Zwei- und dreidimensionale Darstellungen von Messwerten
- **3D-Druck im Physikunterricht**
- **EXTENUTION Interaktives Lern- und Arbeitsmaterial**

![](_page_3_Picture_9.jpeg)

![](_page_4_Picture_0.jpeg)

# DIDAKTISCHE ASPEKTE DES **LERNENS MIT MULTIMEDIA**

![](_page_5_Picture_2.jpeg)

![](_page_5_Picture_3.jpeg)

![](_page_5_Picture_4.jpeg)

**Medien** sind Mittler, die Informationen übertragen können.

### **Unterrichtsmedien**

sind nichtpersonale Informationsträger. Sie sind Hilfsmittel für den Lehrer oder Lernmittel in der Hand des Schülers.

![](_page_6_Picture_1.jpeg)

### **Klassifikation von Medien**

■ Hardware, Technik

![](_page_6_Picture_5.jpeg)

▪ Sinnesbereiche

![](_page_6_Figure_7.jpeg)

▪ Präsentationsebenen

![](_page_6_Picture_9.jpeg)

▪ Symbole, Codesysteme

![](_page_6_Picture_11.jpeg)

![](_page_6_Picture_12.jpeg)

**Multicodierung**

![](_page_7_Picture_2.jpeg)

![](_page_7_Picture_3.jpeg)

![](_page_7_Figure_4.jpeg)

 $\overline{2}$ 

 $32$ 

 $33$ 

 $\frac{34}{35}$ 

 $\begin{array}{r}\n 36 \\
\hline\n 37 \\
\hline\n 38 \\
\hline\n 39\n \end{array}$ 

 $40$ 

41

 $\frac{42}{43}$ 

 $\frac{44}{45}$ 

47

 $\frac{48}{40}$ 

![](_page_8_Picture_2.jpeg)

![](_page_8_Picture_3.jpeg)

# **Multicodierung**

![](_page_8_Figure_5.jpeg)

![](_page_9_Picture_2.jpeg)

![](_page_9_Picture_3.jpeg)

### **Multicodierung**

![](_page_9_Picture_5.jpeg)

![](_page_10_Picture_2.jpeg)

![](_page_10_Picture_3.jpeg)

### **Multimedia**

- **■** Multicodierung
- Multimodalität
- Interaktivität

![](_page_11_Picture_0.jpeg)

![](_page_11_Picture_2.jpeg)

![](_page_11_Picture_3.jpeg)

### **Multimodalität**

![](_page_11_Picture_5.jpeg)

INTERNATIONAL JOURNAL OF SCIENCE EDUCATION https://doi.org/10.1080/09500693.2019.1597313

![](_page_12_Picture_1.jpeg)

Check for updates

### Physics teaching and learning with multimedia applications: a review of teacher-oriented literature in 34 local language journals from 2006 to 2015

Raimund Girwidz D<sup>a</sup>, Lars-Jochen Thoms D<sup>a</sup>, Henk Pol D<sup>b</sup>, Víctor López D<sup>c</sup>, Marisa Michelini<sup>d</sup>, Alberto Stefanel D<sup>d</sup>, Tomasz Greczyło D<sup>e</sup>, Andreas Müller D<sup>f</sup>, Bor Gregorcic D<sup>9</sup> and Mihály Hömöstrei D<sup>h</sup>

# **[Multimodalität meist audiovisuell in der Akustik](https://doi.org/10.1080/09500693.2019.1597313)**

![](_page_13_Picture_2.jpeg)

![](_page_13_Picture_3.jpeg)

### **Multimodalität**

![](_page_13_Picture_5.jpeg)

Ausdruck der Zustandsfläche eines idealen Gases mit eingezeichneter isothermer Zustandsänderung.

- a) Aufsicht auf die Zustandsfläche,
- b) p-T-Perspektive
- c) T-V-Perspektive
- d) p-V-Perspektive.

![](_page_14_Picture_1.jpeg)

![](_page_14_Picture_2.jpeg)

### **Multimedia**

- **■** Multicodierung
- Multimodalität
- Interaktivität

![](_page_15_Picture_0.jpeg)

![](_page_15_Picture_1.jpeg)

![](_page_15_Picture_2.jpeg)

### **Interaktivität zur Reduzierung kognitiver Belastung: Segmentierung**

![](_page_15_Figure_4.jpeg)

**Interaktivität**

![](_page_16_Picture_2.jpeg)

![](_page_16_Picture_3.jpeg)

![](_page_16_Picture_4.jpeg)

![](_page_17_Picture_2.jpeg)

![](_page_17_Picture_3.jpeg)

![](_page_17_Figure_4.jpeg)

**P.M.N1** Prinzipien/Kriterien zur adressatengerechten Gestaltung digitaler Präsentationsmedien (z. B. CTML nach Richard E. Mayer, Gestaltpsychologie nach Wertheimer und Palmer) **nennen.**

**P.M.B1** Prinzipien/Kriterien zur adressatengerechten Gestaltung digitaler Präsentationsmedien (z. B. CTML nach Richard E. Mayer, Gestaltpsychologie nach Wertheimer und Palmer) **beschreiben.**

![](_page_18_Picture_0.jpeg)

![](_page_18_Picture_2.jpeg)

![](_page_18_Picture_3.jpeg)

### **Zusammenfassung und Arbeitsphase**

https://www.didaktik.physik.uni-muenchen.de/materialien/neue\_medien/anwendungen/index.html

![](_page_18_Figure_6.jpeg)

![](_page_18_Picture_7.jpeg)

![](_page_19_Picture_0.jpeg)

# **DIGITALE MEDIEN IM PHYSIKUNTERRICHT**

![](_page_20_Picture_0.jpeg)

![](_page_20_Picture_2.jpeg)

![](_page_20_Picture_3.jpeg)

### **Simulationen und Animationen**

Informationsquellen

- Fachkataloge
- **Eachartikel**
- Lehrerzeitschriften
- Best-Practice-Beispiele

![](_page_20_Picture_10.jpeg)

![](_page_20_Picture_11.jpeg)

RF

esources and Services for Physics Education

**TMERLOT** 

ComPAE

![](_page_20_Picture_12.jpeg)

![](_page_20_Picture_13.jpeg)

![](_page_21_Picture_0.jpeg)

![](_page_21_Picture_1.jpeg)

### **Animationen, Simulationen und ferngesteuerte Labore**

- Verfügbarkeit
- motivationale Aspekte
- Inhalt
- Methodik

![](_page_22_Picture_0.jpeg)

![](_page_22_Picture_1.jpeg)

- Multimedia in Physics Teaching and Learning
- European Physical Society (EPS)

![](_page_23_Picture_0.jpeg)

![](_page_23_Picture_1.jpeg)

![](_page_23_Picture_2.jpeg)

![](_page_23_Picture_97.jpeg)

![](_page_24_Picture_0.jpeg)

![](_page_24_Picture_1.jpeg)

![](_page_24_Picture_2.jpeg)

![](_page_24_Picture_62.jpeg)

![](_page_25_Picture_0.jpeg)

![](_page_25_Picture_1.jpeg)

![](_page_25_Picture_103.jpeg)

### **KOMPETENZEN & CURRICULA**

![](_page_26_Picture_2.jpeg)

![](_page_26_Picture_3.jpeg)

### **Digitale Basiskompetenzen**

![](_page_26_Figure_5.jpeg)

### DIKOLAN

**RB.M.N2** Nennen Vor- und Nachteile sowie Grenzen für die Verwendung digitaler Quellen in Lehr-Lern-Szenarien.

**RB.F.B1** Beschreiben fachspezifische Möglichkeiten der digitalen Recherche, z. B. OPAC, Fachdatenbanken und elektronische Volltexte.

**RB.T.N1** Nennen Suchmöglichkeiten der digitalen Recherche […]

![](_page_27_Picture_0.jpeg)

# **DIGITALE MESSWERTERFASSUNG** IN REALEN, FERNGESTEUERTEN UND **VIRTUELLEN EXPERIMENTEN**

### **Digitale Messwerterfassungssysteme**

- **E** Leybold CASSY
- Vernier Sensoren
- PASCO Sensoren, klassisch und smart
- Messwerterfassung mit Arduino, Raspberry Pi & Co.

![](_page_28_Picture_7.jpeg)

![](_page_28_Picture_8.jpeg)

![](_page_28_Figure_9.jpeg)

![](_page_29_Picture_2.jpeg)

![](_page_29_Picture_3.jpeg)

### **Präsenz- und Fernexperimente**

![](_page_29_Figure_5.jpeg)

![](_page_30_Picture_2.jpeg)

![](_page_30_Picture_3.jpeg)

### **Animationen, Simulationen und ferngesteuerte Labore**

![](_page_30_Picture_134.jpeg)

in realen, ferngesteuerten und virtuellen Experimenten **Experimenten EXPERIMENT ENGLISCHER EXPERIMENTENZEN** 

![](_page_31_Picture_2.jpeg)

![](_page_31_Picture_3.jpeg)

### **Bestehende Remote Labs**

![](_page_31_Picture_5.jpeg)

![](_page_31_Picture_6.jpeg)

<https://frei.web.th-koeln.de/HTML/index.php>

Ferngesteuerte Reale Experimente über das Internet

![](_page_31_Picture_7.jpeg)

<https://www.golabz.eu/>

![](_page_31_Picture_9.jpeg)

<https://weblab.deusto.es/website/>

<http://rcl-munich.informatik.unibw-muenchen.de/> **Remote Farm**<br> **Remotely Controlled Laboratories - RCLs**<br> **<https://remote.physik.tu-berlin.de/>** 

![](_page_31_Picture_14.jpeg)

![](_page_31_Picture_16.jpeg)

Lars-Jochen Thoms & Christoph Hoyer **ILLEY//STEM.ODEN.AC.UK/STUGY/ODENSTEM-LADS** Joachim Herz Stiftung, Hamburg, 08.09.2020 <http://stem.open.ac.uk/study/openstem-labs>

-nei **UNILabs** <https://unilabs.dia.uned.es/>

**iLab Project @**

<https://icampus.mit.edu/projects/ilabs/>

ENU ENTREGATE A STETUNE EXPERIMENTAL AND TRANSMILLANS- **ENDER EXPLORER STETUNE EN EXPLORER STETUNE EXPLORER STETUNE EXPLORER STETUNE EXPLORER STETUNE EXPRESSION PETE** 

### Lehrstuhl für **Didaktik der Physik** LUDWIG-

![](_page_32_Picture_3.jpeg)

### **Ausgewählte Remote Labs**

- Magnetfeld eines Permanentmagneten
	- [http://did.physik.lmu.de/sims/magneticfield/index\\_de.html](http://did.physik.lmu.de/sims/magneticfield/index_de.html)

- Spektrometrische Untersuchung von Leuchtmittel
	- [http://myrcl.net](http://myrcl.net/)

- Optische Fourier-Transformation
	- <http://rcl-munich.informatik.unibw-muenchen.de/>

![](_page_32_Figure_12.jpeg)

![](_page_32_Figure_13.jpeg)

ENU ENTREGALISMENTEN UND DES PRESIDENTENTENZEN EIN EINE EINE ERREICH EINE ERREICH EIN ER EINE ERREICH BASISKOMPETENZE

![](_page_33_Picture_2.jpeg)

![](_page_33_Picture_3.jpeg)

### **Digitale Basiskompetenzen**

![](_page_33_Figure_5.jpeg)

### DIKOLAN

**MD.U.N2** Für spezifische Lehr-Lern-Settings unterschiedlichster Szenarien zum sachgerechten Einsatz (schüler-, fach- und zielgerecht) dME und damit verbundene Messstrategien nennen […]

**MD.U.B1** Beschreiben didaktische Voraussetzungen für den Einsatz dME-Systeme im Unterricht […], Auswirkungen der dME auf die jeweiligen Unterrichtsverfahren […], durch digitale Systeme ermöglichte Zugänge zu Basiskompetenzen, Erkenntnisgewinnung und NOS-Konzepten.

Digitale Kompetenzen für das Lehramt in den Naturwissenschaften

### **Experimentieren im VirtualRemoteLab**

- Spektrometrische Untersuchung von Leuchtmittel
	- [http://virtualremotelab.net](http://virtualremotelab.net/)

![](_page_34_Picture_5.jpeg)

![](_page_34_Picture_6.jpeg)

![](_page_34_Picture_9.jpeg)

![](_page_35_Picture_0.jpeg)

# **ZWEI- UND DREIDIMENSIONALE DARSTELLUNGEN VON MESSWERTEN**

### **ZWEI- UND DREIDIMENSIONALE**

Darstellungen von Messwerten

![](_page_36_Picture_2.jpeg)

- **EXAM Beispiel Magnetismus** 
	- Darstellung der Richtungen der magnetischen Flussdichte
	- Darstellung des Betrags der magnetischen Flussdichte
	- Kombinierte Darstellung von Richtung und Betrag

### **ZWEI- UND DREIDIMENSIONALE**

Darstellungen von Messwerten and der Europe and der Europe and der Europe and der Europe and der Europe and de

![](_page_37_Picture_2.jpeg)

- Am Beispiel Magnetismus
	- Darstellung der Richtungen der magnetischen Flussdichte

![](_page_37_Figure_5.jpeg)

Darstellungen von Messwerten

# **Fragestellungen**

- Bei welchen Darstellungen kann man die Richtung des Magnetfeldes besonders gut erkennen?
- Wo sind Nord- und Südpol des Magneten? Welche Darstellung hilft bei der Entscheidung?
- Wo ist das Magnetfeld am Stärksten/Schwächsten? Aus welcher Darstellung ist die Information ersichtlich?

![](_page_38_Picture_6.jpeg)

![](_page_38_Picture_7.jpeg)

<https://www.didaktik.physik.uni-muenchen.de/sims/magneticfield/virtuallab/magnetfeldmessung.html>

### **ZWEI- UND DREIDIMENSIONALE**

![](_page_39_Picture_2.jpeg)

![](_page_39_Picture_3.jpeg)

### **Digitale Basiskompetenzen**

![](_page_39_Figure_5.jpeg)

### DIKOLAN

**DV.U.N1** Werkzeuge für den sachgerechten Einsatz (adressaten-, fach- und zielgerecht) der Datenverarbeitung nennen.

**DV.U.N2** Szenarien zum Einsatz der genannten Möglichkeiten einer Datenverarbeitung in spezifischen Lehr-Lern-Situationen mit Passung zu einem inhaltlich sinnvollen Kontext nennen.

Digitale Kompetenzen für das Lehramt in den Naturwissenschaften

![](_page_40_Picture_0.jpeg)

# **3D-DRUCK IM** PHYSIKUNTERRICHT

Haptovisuelle Repräsentationen

![](_page_41_Picture_2.jpeg)

### **Ziel: Darstellung physikalischer Daten durch 3D-gedruckten Modellen**

Problematik: Erstellen druckbarer Modelle meist aufwendig und nicht praktikabel für Schulpraxis

Lösungsideen:

Internetseiten zur Generierung von 3D-druckbaren Modellen von

- Funktionswerten und
- Messwerten

### Lars-Jochen Thoms & Christoph Hoyer Joachim Herz Stiftung, Hamburg, 08.09.2020 44

# **3D-DRUCK IM PHYSIKUNTERRICHT**

B ASISKOMPETENZEN

### **Funktionswerte ausdrucken**

Internetseite: <https://www.didaktik.physik.uni-muenchen.de/sims/funktionenplotter/>

 $\left| \rule{0cm}{1.4cm} \right|$ 

### **Funktionenzeichner für 3-D Druck**

 $\left| \rule{0cm}{0.4cm} \right|$  $x_{min}:$  -50  $x_{max}:$  50  $\div$ Wählen Sie den Abstand zwischen zwei x-Werten: 1

### Wählen Sie den Wertebereich für die y-Koordinate:

Wählen Sie den Wertebereich für die x-Koordinate:

![](_page_42_Picture_123.jpeg)

![](_page_42_Picture_10.jpeg)

 $cos(2<sup>*</sup>pi/10<sup>*</sup>sqrt((x-10)<sup>2</sup>+y<sup>2</sup>)) + cos(2<sup>*</sup>pi/10<sup>*</sup>sqrt((x+10)<sup>2</sup>+y<sup>2</sup>))$ 

![](_page_42_Picture_12.jpeg)

![](_page_42_Picture_13.jpeg)

![](_page_42_Picture_14.jpeg)

## **3D-DRUCK IM PHYSIKUNTERRICHT**

BASISKOMPETENZEN

![](_page_43_Picture_2.jpeg)

### **Funktionswerte ausdrucken**

Internetseite: <https://www.didaktik.physik.uni-muenchen.de/sims/funktionenplotter/>

Import über Drag and Drop in Cura

![](_page_43_Picture_6.jpeg)

![](_page_43_Picture_7.jpeg)

![](_page_43_Figure_8.jpeg)

![](_page_43_Picture_9.jpeg)

Haptovisuelle Repräsentationen

![](_page_44_Picture_2.jpeg)

### **Funktionswerte ausdrucken**

### Weiteres Beispiel: Gravitationspotential des Systems Erde-Mond

![](_page_44_Picture_5.jpeg)

![](_page_44_Picture_6.jpeg)

### **3D-DRUCK IM PHYSIKUNTERRICHT**

BASISKOMPETENZEN

**Messwerte ausdrucken**

Internetseite: <https://www.didaktik.physik.uni-muenchen.de/multimedia/3ddruck/magnetfeld/index.html> Datenplotter für 3-D Druck

 $|0, -100, 0.001304567$  $-14, -99, 0.001389378$  $-13, -99, 0.001397004$  $-12, -99, 0.001439011$  $-11, -99, 0.001389378$  $-10, -99, 0.001387423$  $-9, -99, 0.001389378$  $-8, -99, 0.001260564$ -7, -99, 0.001344958  $-6, -99, 0.001344403$  $-5, -99, 0.001392063$  $-4, -99, 0.001307789$  $-3, -99, 0.001304567$  $-2, -99, 0.001396323$  $-1, -99, 0.00126234$  $|0, -99, 0.001431277$ 1, -99, 0.001354313 2, -99, 0.001344403 3, -99, 0.001408496 4, -99, 0.001401805

Werte plotten

![](_page_45_Picture_7.jpeg)

 $\overline{\phantom{a}}$ 

![](_page_45_Picture_8.jpeg)

![](_page_45_Picture_10.jpeg)

## **3D-DRUCK IM PHYSIKUNTERRICHT**

![](_page_46_Picture_2.jpeg)

![](_page_46_Picture_3.jpeg)

### **Digitale Basiskompetenzen**

![](_page_46_Figure_5.jpeg)

### DIKOLAN

**DV.U.N1** Werkzeuge für den sachgerechten Einsatz (adressaten-, fach- und zielgerecht) der Datenverarbeitung nennen.

**DV.U.N2** Szenarien zum Einsatz der genannten Möglichkeiten einer Datenverarbeitung in spezifischen Lehr-Lern-Situationen mit Passung zu einem inhaltlich sinnvollen Kontext nennen.

Digitale Kompetenzen für das Lehramt in den Naturwissenschaften

![](_page_47_Picture_0.jpeg)

### **Interaktive Aufgaben**

- Moodle
- $-H5P$

 $\Box$ 

### <https://virtuelle-experimente.de/kanone/uebungen/lueckentext.php>

![](_page_48_Picture_59.jpeg)

![](_page_48_Picture_7.jpeg)

![](_page_48_Picture_8.jpeg)

![](_page_48_Picture_9.jpeg)

Lehrstuhl für  $\bullet$ B A S I S K O M P E T E N Z E N Aufgabenformate und Lernumgebungen Didaktik der Physik

![](_page_49_Picture_2.jpeg)

![](_page_49_Figure_4.jpeg)

### **Learning Management Systeme (LMS)**

- Moodle
	- **E** LMU Moodle
	- Mebis
	- weit verbreitet
	- durch Plug-Ins beliebig erweiterbar

![](_page_50_Picture_8.jpeg)

![](_page_50_Picture_9.jpeg)

![](_page_50_Picture_66.jpeg)

### **Learning Management Systeme (LMS)**

- WISE
	- Web-based Inquiry Science Environment
	- kognitive und motivationale Tools
	- Bewertung und Feedback
	- entwickelt an der University of California Berkeley

53

![](_page_51_Picture_10.jpeg)

![](_page_51_Picture_11.jpeg)

![](_page_51_Picture_12.jpeg)

### web-based inquiry science environment

![](_page_51_Picture_91.jpeg)

Zu guter letzt wollen wir uns nun noch ein paar verschiedene Blendenkombinationen und die dazugehörigen Interferenzmuster genauer anschauen. Experimentiere im Remote lab und ordne die Interferenzmuster den Blendenformen zu.

![](_page_51_Picture_16.jpeg)

![](_page_52_Picture_2.jpeg)

![](_page_52_Picture_3.jpeg)

### **Learning Management Systeme (LMS)**

- Knowledge Integration (Linn & Eylon, 2011)
	- Besondere Berücksichtigung von Präkonzepten.
	- Vier Prozesse:
- Ideen hervorbringen,
- Ideen hinzufügen,
- Ideen unterscheiden, und
- Ideen reflektieren.
- Einbezug von Web-Ressourcen.
- Formatives Feedback  $\rightarrow$  Just-in-Time-Teaching.
- Ziel: Naturwissenschaften für alle Schüler zugänglich machen,
- denken sichtbar machen,
- Schülern helfen, voneinander zu lernen und
- die Autonomie für ein lebenslanges naturwissenschaftliches Lernen fördern.

![](_page_52_Picture_18.jpeg)

### web-based inquiry science environment

![](_page_52_Picture_142.jpeg)

Zu guter letzt wollen wir uns nun noch ein paar verschiedene Blendenkombinationen und die dazugehörigen Interferenzmuster genauer anschauen. Experimentiere im Remote lab und ordne die Interferenzmuster den Blendenformen zu

![](_page_52_Figure_22.jpeg)

![](_page_53_Picture_2.jpeg)

![](_page_53_Picture_3.jpeg)

### **Learning Management Systeme (LMS)**

- Graasp
	- Inquiry Learning Spaces
	- verknüpft mit GO-LAB → Einbindung von Virtual und Remote Labs
	- kognitive Tools
- **Entdeckendes Lernen** (vgl. de Jong & van Joolingen, 1998)
	- Ziel: Naturwissenschaft basiert auf herausfinden, daher sollten Lernende Wissen auch selbst herausfinden dürfen
	- Konstruktivismus: selbst-entdecktes Wissen wird besser vernetzt und somit flexibler abrufbar
	- Aber: Hilfestellungen werden benötigt
		- Scaffolding
		- Cognitive Tools

![](_page_53_Picture_16.jpeg)

![](_page_53_Figure_17.jpeg)

## **3D-DRUCK IM PHYSIKUNTERRICHT**

![](_page_54_Picture_2.jpeg)

![](_page_54_Picture_3.jpeg)

### **Digitale Basiskompetenzen**

![](_page_54_Figure_5.jpeg)

### DIKOLAN

**MD.U.A1** Planung und Durchführung kompletter Unterrichtsszenarien unter Einbindung einer dME und der Berücksichtigung geeigneter Sozialund Organisationsformen.

Digitale Kompetenzen für das Lehramt in den Naturwissenschaften

![](_page_55_Picture_0.jpeg)

![](_page_55_Picture_1.jpeg)

# **MIT DIGITALEN MEDIEN EXPERIMENTELLE** KOMPETENZEN FÖRDERN UND KOMPLEXE **DATENAUSWERTUNGEN SCHULEN** UNULEN Dank!

Lars-Jochen Thoms & Christoph Hoyer